## Special Timetabling Arrangement (STA) Requests

Departmental Timetabling Coordinators collect STA information from instructors. Using the STA **data collection form** is recommended, but not mandatory and the form does not need to be signed by the Chair or sent to SES. We suggest that the Departmental Timetabling Coordinator emails the form to instructors; they complete the form and email it back to the Departmental Timetabling Coordinator. The form is here: https://i.carleton.ca/kb-sess/timetabling/.

When all STA requests for the department are entered in DCU, the Departmental Timetabling Coordinator runs a summary report (see the instructions below) and emails the PDF document to timetabling@carleton.ca no later than January 29, 2024. Cc your Chair/Director on the email (it will serve as their signature). Note that for cross-appointed instructors, it is sufficient to have the signature of only one Chair. Please send a copy of the signed summary report to the Chair of the other department.

When an instructor makes an STA request, the Departmental Timetabling Coordinator contacts the Chair to assign an appropriate category to the request.

- Category 1 (Legislative Requirements): Carleton Human Rights Policy.
- Category 2 (Reported Circumstances): A medical condition not covered by Category 1. Family/personal issues of a serious nature, other official academic responsibilities.
- Category 3 (May Accommodate): Category 3 requests will be considered and will be accommodated, if possible,

Examples of STA requests with appropriate categories are here: https://carleton.ca/ses/timetabling/examples-of-special-timetable-arrangements/.

Then the Departmental Timetabling Coordinator enters the STA information, including the assigned category, into DCU.

Note:

- STA requests did NOT roll over from last year.
- Requests of preference nature should **not** be submitted as STA. Use AM/PM preferences instead.

## Instructions on how to enter STA information into the DCU:

- 1. Click on the Instructors button in the navigation panel and select your department.
- 2. Click on the name of the instructor. Scroll down to Instructor Unavailabilities.

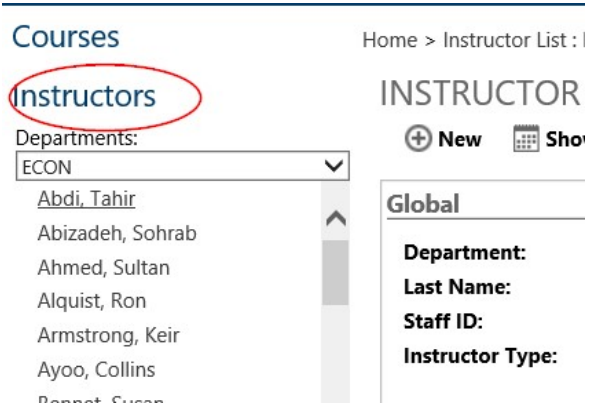

3. Click on  $\bigoplus$  under Instructor Unavailabilities.

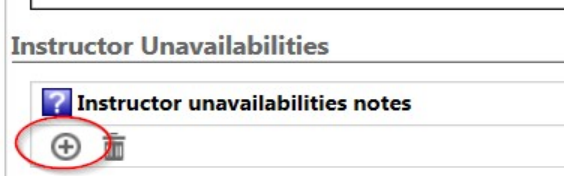

Choose the professor's Unavailability Type (C1, C2 or C3) and the term for the STA. Enter the day and the "start" and "end" times. Click Save. Repeat the step for all timeslots in both terms when the instructor is not available to teach.

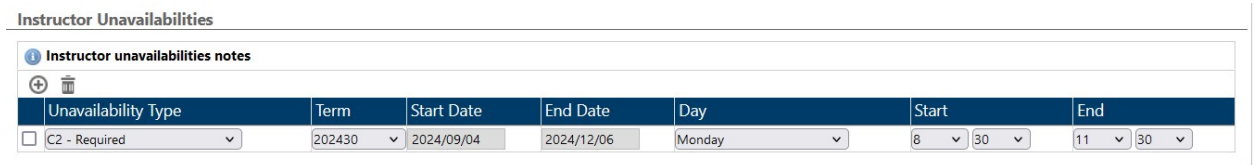

When **all** STA requests for the department are entered in DCU, run an STA summary report:

- 1. Click on the Instructors button in the Navigation Panel; select your department.
- 2. Under Instructor List select Show All (top right corner).
- 3. Check the Expanded View box.
- 4. Click on Printer Friendly Version (you may have to scroll horizontally); a printer friendly version of the report will open in a new window.

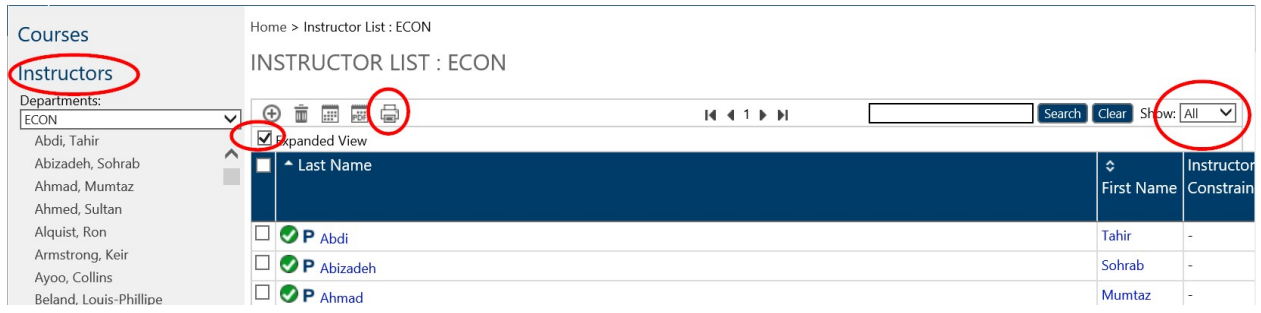

## 5. When the printer friendly version opens, click on Print this page.

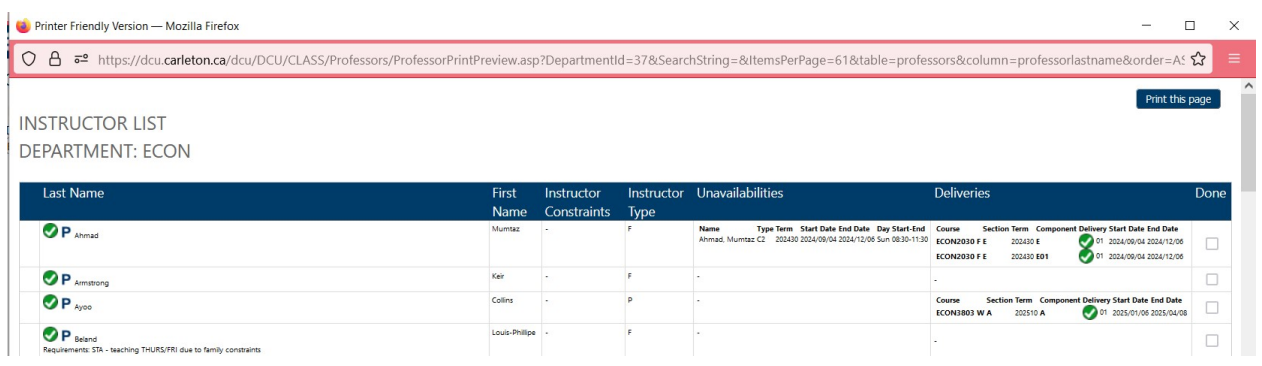

6. Select Microsoft Print to PDF and Landscape orientation. Select Legal Paper Size. Click

on Print.

| tinter Friendly Version                                                                |                         |                       |              | https://dcu.carleton.ca/dcu/DCU/CLASS/Professors/ProfessorPrintPreview.asp?DepartmentId=37&SearchString=&Item. |                                                                                                    |                                                                                                    |                    | Print                               | 7 sheets of paper       |
|----------------------------------------------------------------------------------------|-------------------------|-----------------------|--------------|----------------------------------------------------------------------------------------------------|----------------------------------------------------------------------------------------------------|----------------------------------------------------------------------------------------------------|--------------------|-------------------------------------|-------------------------|
|                                                                                        |                         |                       |              |                                                                                                    |                                                                                                    |                                                                                                    |                    |                                     |                         |
| <b>INSTRUCTOR LIST</b>                                                                 |                         |                       |              |                                                                                                    |                                                                                                    |                                                                                                    |                    |                                     |                         |
| <b>DEPARTMENT: ECON</b>                                                                |                         |                       |              |                                                                                                    |                                                                                                    |                                                                                                    |                    | <b>Destinati</b>                    |                         |
| Last Name                                                                              | First<br>Name           | Constraints Type      |              | Instructor Instructor Unavailabilities                                                                         | <b>Deliveries</b>                                                                                                    |                                                                                                    | Done               | Microsoft Print to PDF              |                         |
| $\mathbf{O}$ P <sub>274</sub>                                                          | Maretal                 |                       |              |                                                                                                    | Course Section Term Component by New Start Date End Date<br>ROOMBOARE 200620501                                                                                              | OF DEADERS DEATH<br>On career against                                                                                                    | $\Box$             |                                     |                         |
| $\mathbf{O}_{\mathbf{P}_{\text{boundary}}}$                                            | Kale                    |                       | ×.           |                                                                                                    |                                                                                                    |                                                                                                    | $\Box$             | Orientation                         |                         |
| $\mathbf{O}_{P \rightarrow \infty}$                                                    | Calling                 |                       |              |                                                                                                    | Course<br><b>ROOMBAGEWA</b>                                                                                                    | Seaton Term Componently Mary Start Date But Date<br>V A 2012/01 A P 2012/01/06 2012/01/08                                                                                                    | $\Box$             |                                     |                         |
| OP <sub>hind</sub><br>Requirements \$75 - to aching THURS/FRI due to family apparaints | Louis<br><b>Million</b> |                       |              |                                                                                                    |                                                                                                    |                                                                                                    | $\Box$             | $\Box$ Portrait<br><b>Landscape</b> |                         |
| $\mathcal{O}P_{\text{harr}}$                                                           | Amah.                   |                       | ٠            |                                                                                                    | Course<br>Protessing a colora<br>Protessant a<br>person                                                                                                    | Septem Term Component belt any Start Date But Date<br>$\bullet$ and concentration<br><b>Ca</b> et associations                                                                                                    | $\Box$             |                                     |                         |
| <b>OP</b> business                                                                     | Savouri                 |                       |              |                                                                                                    | Course<br>ECONOMISTA 20222-A                                                                                                    | Section Term Component believy Start base End base<br>F.A. 200620.A. 2011 2024/04/02061204/10/06                                                                                                    | $\Box$             | Pages                               |                         |
| $Q_{P-1}$                                                                              |                         |                       |              |                                                                                                    |                                                                                                    |                                                                                                    | $\square$          |                                     |                         |
| $Q_{P_{2m}}$                                                                           | 244                     |                       |              |                                                                                                    | Course<br><b>BONGSONE E : DENOTE</b><br>ROOMSGAGE E<br>20100301<br><b>BOONSBOAW W</b><br>scopew<br><b>D'ANGELIE E</b><br>20:00 \$                                            | Section Term Component belir ery Start Date Bud base<br>$\bullet$ 22,000 20072<br>or postored accessor<br>$\alpha$ 225,0106 202000 00<br>a zavoros zorrena                                                                                                    | $\Box$             | All                                 | $\checkmark$            |
|                                                                                        |                         |                       |              |                                                                                                    | <b>DONGHOOM A</b><br>ombina                                                                                                    | $\bullet$ 22,0106 22200 0                                                                                                    |                    | Color mode                          |                         |
| OP DARIVANY<br>Regulremente Daysare pleku pavogalay at 4 20                            | <b>Secure</b>           |                       |              |                                                                                                    |                                                                                                    |                                                                                                    | $\Box$             |                                     |                         |
| $\mathbf{O}_{P_{\infty}}$<br>Renuframento This Increase renuested to teach from 6-9    |                         |                       |              |                                                                                                    | Course<br>Section Terms Co.<br>ROMBODOW'S DESIGN<br>ROOMBERG W &<br>2012-0101<br><b>BOONSTYAW A</b><br>posteore<br><b>ROOMSISSES</b><br>201005<br><b>RONGISCE A</b><br>20928 | belirely Start Date But Date<br><b>De palotos propria</b><br>$\alpha$ 225,0106 222000<br>a postero accesso no Co<br>Car 2020, 0904 200412106<br><b>Car management</b>                                                                                                    | $\Box$             | Color                               |                         |
| $\mathbf{O}P_{\text{cav}}$<br>Regulramente am 1st dial as than pm                      | Pantoc                  |                       | ×.           |                                                                                                    | Course<br>ROOMHOOD W A DODRO A<br>BOONHOOD W.C. DODROC<br><b>ROOMHOOT F A</b><br>20:00 A<br><b>President A Middle</b>                                                        | Section Term Component belir enriques base Bul base<br>$\bullet$ $\infty$ $\infty$ , $\circ$ , $\circ$ $\circ$ $\infty$ $\circ$ $\circ$ $\circ$<br>$\alpha$ 225,0106 202000 00<br>C or solar, copous society of<br>Ca zavoro zoraz                                                                                                    |                    | Fewer settings                      | $\widehat{\phantom{a}}$ |
| <b>OP</b> Guestavian                                                                   | Caulna                  | $\sim$                | $\cdot$      |                                                                                                    | Course<br>BOORNDON W.W. DODG W.                                                                                                    | Section Term Component belivery Start Date But Date<br>V W - SCEDOW - COM 2015/01/06 202004/06                                                                                                    | $\Box$             | Paper-<br><b>CAN</b>                |                         |
| of 7                                                                                   |                         |                       |              |                                                                                                    |                                                                                                    |                                                                                                    | 12/7/2023, 2:36 PM | Legal                               | $\checkmark$            |
| <b>Trinter Friendly Version</b>                                                        |                         |                       |              | https://dcu.carleton.ca/dcu/DCU/CLASS/Professors/ProfessorPrintPreview.asp?DepartmentId=37&SearchString=&Item  |                                                                                                    |                                                                                                    |                    | Scale                               |                         |
| <b>Last Name</b>                                                                       | First                   | Name Constraints Type |              | Instructor Instructor Unavailabilities                                                                         | <b>Deliveries</b>                                                                                                    |                                                                                                    | Done               | Fit to page width                   |                         |
|                                                                                        |                         |                       |              |                                                                                                    | RONDODOF A<br>20004<br>RONDODOF A<br>1006101                                                                                                    | a zavoro zarrea<br>or 2018, 04/04 2014 12:06                                                                                                    |                    | Scale<br>100                        |                         |
|                                                                                        |                         |                       |              |                                                                                                    | Sconnoor W W<br>postero work<br><b>Bringmade MI MI</b><br>101011-0022                                                                                                    | a son crossove<br>a postovos posteria                                                                                                    |                    |                                     |                         |
|                                                                                        |                         |                       |              |                                                                                                    | Scottnage W W<br>20201002<br><b>BONDEDOM M.A.</b><br>ompio.a                                                                                                    | <b>Ca</b> m posto vocas posterior                                                                                                    |                    |                                     |                         |
|                                                                                        |                         |                       |              |                                                                                                    | SCONSTON W A<br>10040.00<br>SCORINGER &<br>201009                                                                                                    | o sostovo sosteva<br>o 202.0004 202012106                                                                                                    |                    | Pages per sheet                     |                         |
|                                                                                        |                         |                       |              |                                                                                                    | <b>Britannico M. S.</b><br>20209                                                                                                    | a 225,0106 222000                                                                                                    |                    |                                     |                         |
|                                                                                        |                         |                       |              |                                                                                                    | pressures a<br><b>DOMA</b><br>ROMBOOKF A<br>2010/1-001                                                                                                    | <b>Car mayore merges</b><br><b>COMPANY AND RESERVE</b>                                                                                                    |                    | $\overline{1}$                      | $\checkmark$            |
| <b>OP</b> Service                                                                      | Ana.                    |                       | $\mathbf{r}$ |                                                                                                    | Course<br>Section Term Com                                                                                                    | <b>Delivery Start Date End base</b>                                                                                                    |                    |                                     |                         |
| Renutramenta STS cubin trad - has a raisal and a racched                               |                         |                       |              |                                                                                                    | <b>NARGO WA 2020W</b><br>RONGSOS F A<br>20005                                                                                                    | <b>OF ESSOVASSERIA</b><br>The payment of the                                                                                                    | $\Box$             |                                     |                         |
|                                                                                        |                         |                       |              |                                                                                                    | ROOMISSITE &<br>2000A                                                                                                    | <b>Contractor</b> or state to the                                                                                                    |                    | Print                               | Cancel                  |
|                                                                                        | <b>Mark</b>             | $\sim$                | $\mathbf{r}$ |                                                                                                    | <b>BIATIOOG WA</b><br>10051010<br>Course                                                                                                    | <b>CAPI MISOVA IME M.M.</b>                                                                                                    |                    |                                     |                         |
| $QP = 4$<br>Regulationerst Moded condition, regular that ho topic at 2 Soundy day      |                         |                       |              |                                                                                                    | Sconssoow A 2020A                                                                                                    | $M\Delta = \frac{1}{100} \frac{1}{100}$ |                    |                                     |                         |

Enter the file name and select the directory to save the report.

```
File name: 2024-25 ECON STA Summary Report
Save as type: PDF Document (*.pdf)
```
 $\land$  Hide Folders

Attach the file to an email and send the email to timetabling@carleton.ca (cc your Chair or Director) no later than January 29, 2024.

Save Cancel